## MyFirewall (Pierre Burri)

#!/bin/bash # Copyright (c) 2002-2003 Pierre Burri # MyFirewall is free for personal use only. # Use this firewall at your own risks, I am NOT responsable if someone is # able to break through it and corrupt your system. You have been warned! # # File Name : /etc/init.d/MyFirewall # Version : 1.2r09 # Author : Pierre Burri, can be reached at p.burri@linux-age.com # This firewall is my own "soup" but inspired from the book # "Das Firewall Buch" from Wolfgang Barth, "Linux Firewalls" # second edition from Robert L. Ziegler, many articles and # my first firewall with ipchains. # Licence : GNU GENERAL PUBLIC LICENCE (GPL)<br># Date : 19-Mav-2001 :  $19$ -May-2001<br>: 05-Jun-2001 # Release : 05-Jun-2001 added forwarding for ICMP # 09-Jun-2001 added possibility to administer the server from # a remote host (ssh) # 07-Jul-2001 ssh uses now only unprivileged ports # 10-Jul-2001 removes module ipchains if necessary (SuSE 7.2) # change grep to "inet addr" (SuSE 7.2) # added transparent proxy<br># 12-Jul-2001 use REDIRECT for transp # 12-Jul-2001 use REDIRECT for transparent proxying # "iptables -t nat -F" added when the firewall is stopped # 02-Nov-2001 added tests for icmp\_xxx because some kernel # parameters have disappeared with SuSE 7.3 # 15-Nov-2001 added second ethernet card for ADSL, # added a few new local variables # 24-Nov-2001 added a test if the script is run in a terminal # 12-Dez-2001 added MSS (Max Segment Size) correction for ADSL # in the FORWARD chain<br># 201-Dez-2001 cleanup unnecessary = # 20-Dez-2001 cleanup unnecessary test lines # added many more comments, the new chains www\_for,<br># 1998 renamed logdropsyn in logdropopen, echo-request # renamed logdropsyn in logdropopen, echo-request in # INPUT but with burst-limit, doesn't log netbios<br># packets anymore etc... # packets anymore etc... # 3-Jan-2002 service auth added in OUTPUT filter. # TCP flags check added. New chains tcp\_flags,<br># spoofed\_src\_ip, spoofed\_dst\_ip, icpm\_in & # spoofed\_src\_ip, spoofed\_dst\_ip, icpm\_in & # icmp\_out added. log end of nat table. # Replaced com\_out and com\_for with www\_serv.<br>11-Apr-2002 - changed the grep of the IP Addr because o # 11-Apr-2002 - changed the grep of the IP Addr because of<br>english (addr) and german (Adr). # english (addr) and german (Adr). # - because of SuSE 8.0 added variables ifconfig,<br># metstat and iptables # netstat and iptables # - added variable allow\_smtp & allow\_http for more<br># flexibility and test purposes # flexibility and test purposes # 15-Apr-2002 - removed eth1 for DSL.<br># with pppoe, only ppp0 is # with pppoe, only ppp0 is used and not eth1. # - added variable allow\_smtp\_test # 7-Jun-2002 - fixed ping problem. # 8-Jun-2002 - added possibility of a permanent ssh entry. # - added variable forwarding for the possibility<br># to disable forwarding/masquerading functions. # to disable forwarding/masquerading functions. # - all lan can be disabled. 9-Jun-2002 - fixed bug with ssh remote entry.

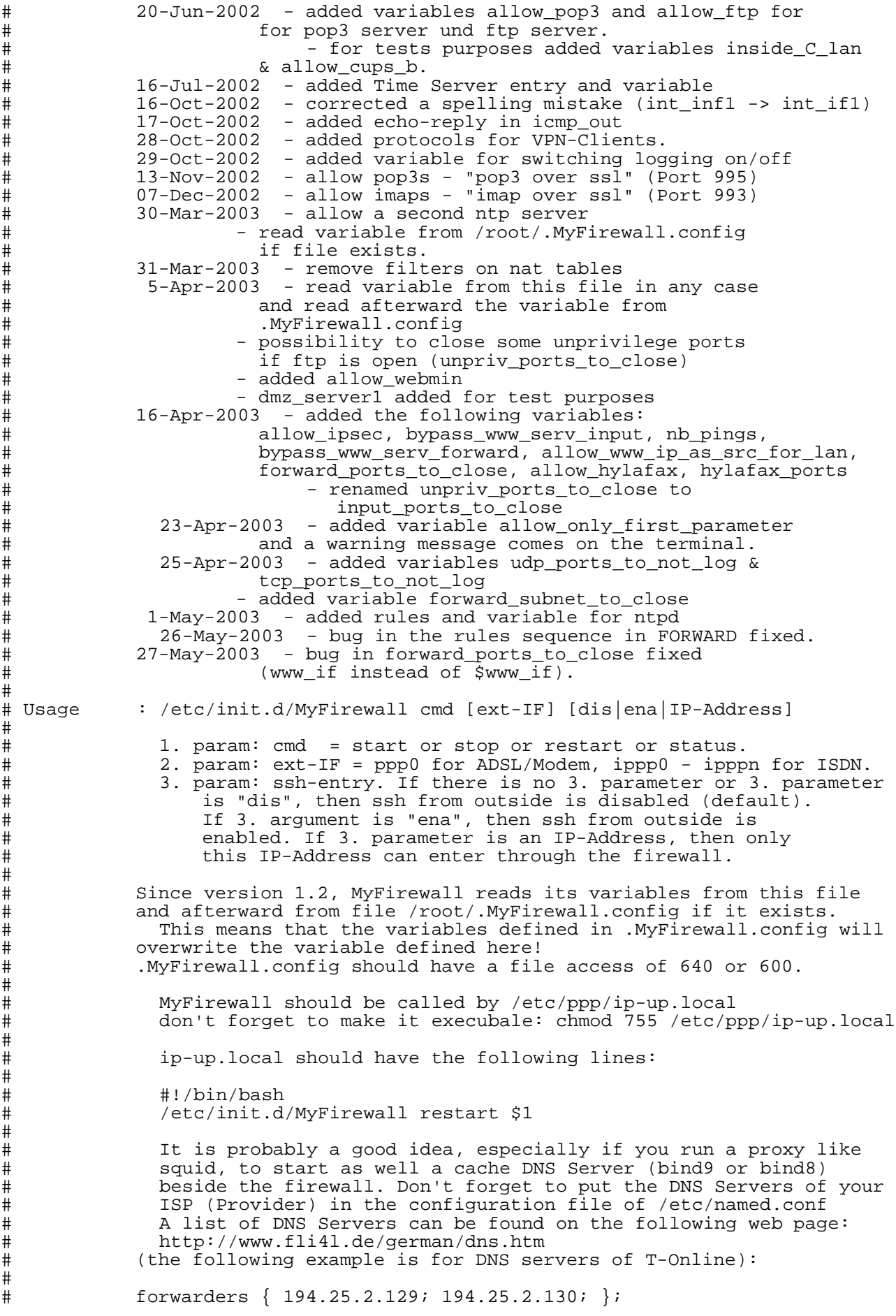

```
#
              and configure carefully who can access your name server, eg.:
#
# allow-query { 127.0.0.1; 192.168.30.0/24; };
#
#==============================================================================
if [ $TERM = "linux" -o $TERM = "xterm" ]
then
 col_70="\015\033[80C\033[10D"
 green_on="\033[1;32m"
 red_on="\033[1;31m"
 color_off="\033[m\017"
 rc_done=$col_70$green_on"done"$color_off
 rc_failed=$col_70$red_on"failed"$color_off
else
 rc_done="done"
 rc_failed="failed"
fi
# Variables with 3 stars *** have to be adapted!
# =======================================================
#
# All or some of these variables will be overwritten if you have the personal
# configuration file /root/.MyFirewall.config !!!
#
# the following 3 variables have to be eventually adapded if "ifconfig" or
# "netstat" or "iptables" are not in the same path on your linux distribution.
# These are set for SuSE Linux 8.0
# For Debian and Red Hat: iptables=/sbin/iptables
ifconfig="/sbin/ifconfig"
netstat="/bin/netstat"
iptables="/usr/sbin/iptables"
# Definition of local variables.
# ------------------------------
# *** "ssh_rip" allow to control if a remote connection through ssh to this
# host is possible. The possible values are "dis" (disabled) or "ena"
# (enabled). The value of "ssh_rip" is overwritten, wenn an IP-Address is
# given as a third paramater at the start of the firewall.
ssh_rip="dis"
# *** do you want to allow access to your web server (Apache) from outside?
# default = no
allow_http="no"
# *** do you want to allow access to your mail server (Sendmail, Postfix,
# Qmail) from outside?
# default = no
allow_smtp="no"
```

```
# the following variable is only for test purposes
allow_smtp_test="no"
# *** do you want to allow access to your POP-3 server (qpopper)
# from outside?
# default = no
allow_pop3="no"
allow_pop3s="no"
allow_imaps="no"
# *** do you want to allow access to your FTP server from outside?
# default = no
allow_ftp="no"
# if allow ftp=yes, all unprivilege ports will be open. input ports to close
# allows to close all ports that we don't want to be suddenly open.
# input_ports_to_close can be a list of several ports.
# input_ports_to_close="8081 10000"
input_ports_to_close=""
# similar to input_ports_to_close, it is possible to block some ports that
# are normally forwarded, undepedently of the variable allow_ftp.
forward_ports_to_close=""
# Since this firewall is also used in certains schools, it might be
# desirable to stop some file sharing servers like eDonkey, Gnutella,
# Napster, Morpheus etc. Some students otherwise would use almost the
# whole bandwidth for themselves...
# Both variables forward_ports_to_close & forward_subnet_to_close
# can be used for this.
#-------------------------------------------------------------------
# Aimster: TCP 5025
# Bearshare TCP 6346
# DirectConnect: TCP 411 412
# eDonkey: TCP 4661 4662 UDP 4665
# Gnutella: TCP 6346
# Grokster: TCP 1214
# Hotline: TCP 1234 5498 5499 5500 5501
# Grons...<br># Hotline: TCP 120.<br>TCP 1214
# LimeWire: TCP 6346 6347<br># Napster: TCP 6699
# Napster: TCP 6699
# ToadNode: TCP 6346
# WinMX: TCP 6699 UDP 6257
# Xolox: TCP 6346
#-------------------------------------------------------------------
# Audiogalaxy: 64.245.58.0/24 64.245.59.0/24
# IMesh: 216.35.208.0/24
# Napigator: 209.25.178.0/24
# Napster: 64.124.41.0/24
# WinMX: 209.61.186.0/24 64.49.201.0/24
#-------------------------------------------------------------------
```
**forward\_subnet\_to\_close=""**

# do you want to allow access to your hylafax server or hylafax ftp server? allow\_hylafax="no" # The old port is 4557, the new one is 4559 # hylafax\_ports="4557 4559" **hylafax\_ports="4559"**

```
# do you want to allow access to your webmin interface?
# webmin should be setup with SSL!
# default = no
allow_webmin=no
webmin_port="10000"
# allow redirection to web, mail, ftp servers in a DMZ
# dmz_server1=192.168.30.250
# dmz_server1_ports="80 21"
# is your firewall inside of a class C lan? MyFirewall is thought to
# protect a lan from the Internet. But, mainly for test purposes, it is
# possible to setup MyFirewall to protect a single host inside of a
# class C lan.
# If you set inside_C_lan=yes, probably def_ext_int will be = eth0,
# lan1 & lan2 will be disable and forwarding will be = no.
# Be sure you understand what you are doing before you change this variable!
# default = no
inside_C_lan="no"
# do you want to allow CUPS broadcasts?
# this variable works only if inside_C_lan=yes and is mainly thought
# for tests purposes.
# default = no
allow_cups_b="no"
# do you want to allow VPN-Clients?
# Prococol esp (50) and UDP port 500.
# default = no
allow_vpn_clients="no"
# put here the IP-Address of your VPN-Servers
vpn_server1="0/0"
# if do not have a second VPN-Server, just remove it.
#vpn_server2=0/0
# do you allow full ipsec traffic?
allow_ipsec="no"
# do you want to log dropped packets?
```

```
# the logfiles are in /var/log/messages and by SuSE also in
# /var/log/firewall.
# default for log_on = yes. default for log_nat_on = no
log_on="yes"
log_nat_on="no"
```
# some ports create a lot of entries in the log file. the two following # variables allow to drop these port so there are not logged. **udp\_ports\_to\_not\_log="137 138" tcp\_ports\_to\_not\_log="139"**

```
# *** def_ext_int = default external interface (for the firewall's first
# start)
# ippp0 - ipppn for ISDN, ppp0 for T-DSL/ADSL or Modems
def_ext_int=ppp0
```

```
# *** does this firewall run on a router? (this means that forwarding and
# masquarading is necessary)
# default = yes, otherwise set it to no.
forwarding="yes"
```
# \*\*\* the variable "adsl\_router" is only necessary if you use this firewall # on a router with a adsl/t-dsl connection. # If you do not use this host as a adsl router, set "adsl\_router" to no. **adsl\_router="yes"** # \*\*\* int\_if1 (internal interface 1 is for the clients) **int\_if1="eth0"** # int if2 (internal interface 2 can be for a DMZ) #int\_if2="eth2" # first ipsec interface **ipsec\_if0="ipsec0"** # \*\*\* IP address of this host where this firewall is running **my\_host=\$(\$ifconfig \$int\_if1 |grep "inet [Aa]d" |cut -d: -f 2 |cut -d" " -f 1)** # \*\*\* lan 1 & 2 (local area network) are for your regular client-hosts, # adapt it to your own needs # if you do not have a lan at all, then comment out (#) lan1 & lan2. **lan1="192.168.30.0/24"** # \*\*\* if you do not have a second subnet, just remove "lan2" here or # comment it out. "lan2" an be used for example as a DMZ. #lan2="192.168.50.0/24" # unprivileged ports **unpriv\_p="1024:"** # trace\_p are the ports for "traceroute" **trace\_p="33434:33523"** # \*\*\* IP-Address for a transparent Proxy Server (Squid) # remove "proxy" if you do not have a transparent Proxy Server # proxy=\$my\_host # Listening Port for the Proxy Server **proxy\_p="3128"** # Time Servers # For a NTP-Server List see: http://www.eecis.udel.edu/~mills/ntp/clock1a.html # ntp3.fau.de **ntp\_server1="131.188.3.223"** # ntps1-1.cs.tu-berlin.de #ntp\_server2="130.149.17.8" # The ntp daemon (ntpd/xntpd) uses one of the unpriv sports # The client program ntpdate uses sport ntp (123) **allow\_ntpd="no"** # allow to bypass rules of chain www\_serv **bypass\_www\_serv\_output="no" bypass\_www\_serv\_forward="no"** # as to be set in certain special cases # e.g. ping to the own internet IP address **allow\_www\_ip\_as\_src\_for\_lan="no"** # defines how many pings are allowed per minutes # default is 5 per minutes **nb\_pings="5"**

```
# allows to disable the entrance of parameter $2 (external interface)
# and $3 (ssh remote access) on the command line. This is very usefull
# for servers that are administrated remotely, to avoid to block the
# own access over ssh.
# default value = no
allow_only_first_parameter="no"
# anything = The Internet
any="0/0"
# list of illegal IP addresses
class_a="10.0.0.0/8"
class_b="172.16.0.0/12"
class_c="192.168.0.0/16"
class_d_multicast="224.0.0.0/4"
class_e_reserved="240.0.0.0/5"
loopback="127.0.0.0/8"
broadcast_src="0.0.0.0"
broadcast_dst="255.255.255.255"
# Takes variable definition from /root/.MyFirewall.config
if [ -e /root/.MyFirewall.config ]
then
  . /root/.MyFirewall.config
fi
# Determines all the interfaces
# -----------------------------
if [ $1 = start ]
then
   # Determines the ISDN or ADSL interface
   if [ $2 ]
   then
     if [ $allow_only_first_parameter = "no" ]
     then
       www_if=$2
     else
       if [ $TERM = "linux" -o $TERM = "xterm" ]
       then
          echo -e $red_on"Only first parameter \
                  (start|stop|restart|status) is allowed!"$color_off
       fi
       www_if=$def_ext_int
     fi
   else
    www_if=$def_ext_int
   fi
   # Makes a list of all used interfaces
   all_if="$www_if $int_if1"
   if [ $int_if2 ]
   then
     all_if="$www_if $int_if1 $int_if2"
   fi
   # Determines the local IP on the external interface
   www_ip=$($ifconfig $www_if |grep "inet [Aa]d" |cut -d: -f 2 |cut -d" " -f 1)
```

```
# determines if a remote connection with ssh for administration purposes
   # is allowed. ssh_rip = ssh remote IP address
   if [ $3 ]
   then
     if [ $allow_only_first_parameter = "no" ]
     then
       ssh_rip=$3
     fi
   fi
fi
#--------------------------------
START---------------------------------------
case "$1" in
  start)
    echo ------------------------------------------------------------
    echo MyFirewall: Interface=$www_if Local-IP-Address=$www_ip
    # Turning on dynamic kernel parameters
                                            #------------------------------------------------------------------------
    echo 1 > /proc/sys/net/ipv4/tcp_syncookies
    echo 1 > /proc/sys/net/ipv4/icmp_echo_ignore_broadcasts
    echo 1 > /proc/sys/net/ipv4/icmp_ignore_bogus_error_responses
    # the following parameters don't exist anymore with SuSE 7.3
    file_exists="/proc/sys/net/ipv4/icmp_destunreach_rate"
    test -e $file_exists && echo 5 > $file_exists
    file_exists="/proc/sys/net/ipv4/icmp_echoreply_rate"
    test -e $file_exists && echo 5 > $file_exists
    file_exists="/proc/sys/net/ipv4/icmp_paramprob_rate"
    test -e $file_exists && echo 5 > $file_exists
    file_exists="/proc/sys/net/ipv4/icmp_timeexceed_rate"
    test -e $file_exists && echo 10 > $file_exists
    for f in $all_if; do
       if [ $allow_ipsec = "no" ]
       then
         echo 1 > /proc/sys/net/ipv4/conf/$f/rp_filter
       else
         echo 0 > /proc/sys/net/ipv4/conf/$f/rp_filter
       fi
       echo 0 > /proc/sys/net/ipv4/conf/$f/accept_redirects
       echo 0 > /proc/sys/net/ipv4/conf/$f/accept_source_route
       echo 0 > /proc/sys/net/ipv4/conf/$f/bootp_relay
       echo 1 > /proc/sys/net/ipv4/conf/$f/log_martians
    done
    # Load the module ip_tables and remove ipchains if allready loaded
    # -----------------------------------------------------------------------
    modprobe -r ipchains
    modprobe ip_tables
    # Set default policies
    # -----------------------------------------------------------------------
    echo "Setting up firewall rules..."
    $iptables -P INPUT DROP
    $iptables -P OUTPUT DROP
    $iptables -P FORWARD DROP
    # Flushes all rules of all policies + nat table
    $iptables -F
    $iptables -t nat -F
    # Create customized chains
    $iptables -N www_serv
```
**"**

```
$iptables -N com_check
$iptables -N spoofed_src_ip
$iptables -N spoofed_dst_ip
$iptables -N icmp_in
$iptables -N icmp_out
$iptables -N tcp_flags
$iptables -N logdropspoof
$iptables -N logdropopen
# *** logdropspoof chain *** = log & drop spoofed packages
                     # -----------------------------------------------------------------------
if [ $log_on = "yes" ]
then
 $iptables -A logdropspoof -j LOG --log-prefix "spoofed-ip "
fi
$iptables -A logdropspoof -j DROP
# *** logdropopen chain *** = log & drop new connections
                              # -----------------------------------------------------------------------
if [ $log_on = "yes" ]
then
 $iptables -A logdropopen -j LOG --log-prefix "new-or-open "
fi
$iptables -A logdropopen -j DROP
# *** tcp_flags chain *** = check the validity of tcp flags
# -----------------------------------------------------------------------
# 1st field = which flags are checked
# 2nd field = which flags are set
$iptables -A tcp_flags -p tcp --tcp-flags ALL NONE -j DROP
$iptables -A tcp_flags -p tcp --tcp-flags SYN,FIN SYN,FIN -j DROP
$iptables -A tcp_flags -p tcp --tcp-flags SYN,RST SYN,RST -j DROP
$iptables -A tcp_flags -p tcp --tcp-flags FIN,RST FIN,RST -j DROP
$iptables -A tcp_flags -p tcp --tcp-flags ACK,FIN FIN -j DROP
$iptables -A tcp_flags -p tcp --tcp-flags ACK,PSH PSH -j DROP
$iptables -A tcp_flags -p tcp --tcp-flags ACK,URG URG -j DROP
# *** icmp_in chain *** = accepts some icmp types
                      # -----------------------------------------------------------------------
if [ $log_on = "yes" ]
then
   $iptables -A icmp_in -p icmp --fragment -j LOG --log-prefix "fragmented
fi
$iptables -A icmp_in -p icmp --fragment -j DROP
$iptables -A icmp_in -p icmp --icmp-type echo-reply -j ACCEPT
$iptables -A icmp_in -p icmp --icmp-type echo-request \
                              -m limit --limit $nb_pings/minute -j ACCEPT
$iptables -A icmp_in -p icmp --icmp-type echo-request -j DROP
$iptables -A icmp_in -p icmp --icmp-type destination-unreachable -j ACCEPT
$iptables -A icmp_in -p icmp --icmp-type source-quench -j ACCEPT
$iptables -A icmp_in -p icmp --icmp-type time-exceeded -j ACCEPT
$iptables -A icmp_in -p icmp --icmp-type parameter-problem -j ACCEPT
```

```
# *** spoofed_src_ip chain *** = list of invalid source IP addresses
                                             # -----------------------------------------------------------------------
# The following lines are taken from www.linux-firewall-tools/linux
# Refuse addresses defined as reserved by the IANA
# IANA = Internet Assigned Numbers Authority (www.iana.org)
# Note: this list includes the loopback, multicast,
# and reserved addresses.<br># 0.*.*.*- Can't be blocked for DHCP users.
# 0.*.*.*- Can't be blocked for DHCP users.
$iptables -A spoofed_src_ip -s $class_a -j logdropspoof
$iptables -A spoofed_src_ip -s $class_b -j logdropspoof
if [ $inside_C_lan = "no" ]
then
  $iptables -A spoofed_src_ip -s $class_c -j logdropspoof
fi
$iptables -A spoofed_src_ip -s $class_d_multicast -j logdropspoof
$iptables -A spoofed_src_ip -s $class_e_reserved -j logdropspoof
$iptables -A spoofed_src_ip -s $loopback -j logdropspoof
$iptables -A spoofed_src_ip -s 0.0.0.0/8 -j logdropspoof
$iptables -A spoofed_src_ip -s 169.254.0.0/16 -j logdropspoof
$iptables -A spoofed_src_ip -s 192.0.2.0/24 -j logdropspoof
$iptables -A spoofed_src_ip -s $broadcast_src -j logdropspoof
# *** spoofed_dst_ip chain *** = list of invalid destination IP addresses
# -----------------------------------------------------------------------
$iptables -A spoofed_dst_ip -d $broadcast_dst -j logdropspoof
$iptables -A spoofed_dst_ip -p ! udp -d $class_d_multicast -j logdropspoof
# *** com_check chain *** = common check to INPUT & FORWARD chains
# -----------------------------------------------------------------------
# Checks spoofed addresses, tcp flags and UDP open/listening ports.
$iptables -A com_check -p tcp -j tcp_flags
# Spoofing Protection:
# no packets comming in schould claim to be from lan 1 or 2
if [ $lan1 ]
then
  $iptables -A com_check -i $www_if -s $lan1 -j logdropspoof
fi
if [ $lan2 ]
then
 $iptables -A com_check -i $www_if -s $lan2 -j logdropspoof
fi
$iptables -A com_check -i $www_if -j spoofed_src_ip
$iptables -A com_check -i $www_if -j spoofed_dst_ip
# reject all udp connections started from the Internet
# on listening port >= 1024, (for eg. NFS)
# but except port related to DNS
for udp_p in $($netstat -nlpu | grep -v named | \
              cut -d: -f2 | cut -d" " -f1 | \
             sed -n '/[0-9].*/p'); do
  if [ $udp_p -ge 1024 ]; then
     $iptables -A com_check -p udp -i $www_if --dport $udp_p -j logdropopen
 fi
done
# reject anything + log to X Window ports
$iptables -A com_check -p tcp -i $www_if --dport 6000:6063 -j logdropopen
# reject + log anything to Open Window port
$iptables -A com_check -p tcp -i $www_if --dport 2000 -j logdropopen
# reject + log anything NFS & RPC port
# udp ports are already taken care above
$iptables -A com_check -p tcp -i $www_if --dport 2049 -j logdropopen
```

```
$iptables -A com_check -p tcp -i $www_if --dport 111 -j logdropopen
# *** INPUT chain ***
# =======================================================================
# accept everything comming from loopback device
$iptables -A INPUT -i lo -j ACCEPT
if [ $allow_ipsec = "yes" ]
then
  $iptables -A INPUT -p udp --sport 500 --dport 500 -j ACCEPT
  $iptables -A INPUT -p 50 -j ACCEPT
  $iptables -A INPUT -p 51 -j ACCEPT
fi
# accept everything comming from the lan 1 & 2
if [ $lan1 ]
then
 $iptables -A INPUT -i $int_if1 -s $lan1 -j ACCEPT
fi
if [ $lan2 ]
then
 $iptables -A INPUT -i $int_if2 -s $lan2 -j ACCEPT
fi
# accepts some icmp_types
if [ $allow_ipsec = "no" ]
then
  $iptables -A INPUT -i $www_if -p icmp -j icmp_in
else
 $iptables -A INPUT -p icmp -j icmp_in
fi
# checks TCP Flags and
# log and drop all possible known spoofed adresses
$iptables -A INPUT -i $www_if -j com_check
# Admin entry:(ssh) only possible with a defined IP address or "ena"
                          # ----------------------------------------------------------------------
if [ $ssh_rip != "dis" ]
then
 if [ $ssh_rip = "ena" ]
  then
  $iptables -A INPUT -p tcp -i $www_if -s $any --sport $unpriv_p \
                    -d $www_ip --dport ssh \
                    -m state --state NEW -j ACCEPT
  else
  $iptables -A INPUT -p tcp -i $www_if -s $ssh_rip --sport $unpriv_p \
                    -d $www_ip --dport ssh \
                    -m state --state NEW -j ACCEPT
  fi
fi
```

```
# Allow access to a mail server?
if [ $allow_smtp = "yes" ]
then
 $iptables -A INPUT -p tcp -i $www_if -s $any --sport $unpriv_p \
                      -d $www_ip --dport smtp \
                      -m state --state NEW -j ACCEPT
fi
# Allow access to a POP-3 server?
if [ $allow_pop3 = "yes" ]
then
  $iptables -A INPUT -p tcp -i $www_if -s $any --sport $unpriv_p \
                      -d $www_ip --dport pop3 \
                      -m state --state NEW -j ACCEPT
fi
# Allow access to a "POP-3 over SSL" server?
if [ $allow_pop3s = "yes" ]
then
  $iptables -A INPUT -p tcp -i $www_if -s $any --sport $unpriv_p \
                      -d $www_ip --dport pop3s \
                      -m state --state NEW -j ACCEPT
fi
# Allow access to a "IMAP over SSL" server?
if [ $allow_imaps = "yes" ]
then
  $iptables -A INPUT -p tcp -i $www_if -s $any --sport $unpriv_p \
                      -d $www_ip --dport imaps \
                      -m state --state NEW -j ACCEPT
fi
# Allow access to a FTP server?
if [ $allow_ftp = "yes" ]
then
  $iptables -A INPUT -p tcp -i $www_if -s $any --sport $unpriv_p \
                      -d $www_ip --dport ftp \
                      -m state --state NEW -j ACCEPT
  # closes some ports that are suddenly open because of ftp
  # for example 8081 is for tomcat
  if [ "$input_ports_to_close" != "" ]
  then
   for p in $input_ports_to_close
  do
      $iptables -A INPUT -p tcp -i $www_if -s $any --sport $unpriv_p \
                          -d $www_ip --dport $p -j DROP
  done
  fi
  $ $iptables -A INPUT -P \text{tcp} -I \text{SWW} if -B \text{Sany} -I \text{sport} \text{Suppriv} p \setminus I-d $www_ip --dport $unpriv_p \
                      -m state --state NEW -j ACCEPT
fi
```

```
# Allow access to a Hylafax server?
if [ $allow_hylafax = "yes" ]
then
  if [ "$hylafax_ports" != "" ]
  then
    for p in $hylafax_ports
 do
      $iptables -A INPUT -p tcp -i $www_if -s $any --sport $unpriv_p \
                         -d $www_ip --dport $p -j ACCEPT
 done
 fi
fi
# Allow access to Webmin?
if [ $allow_webmin = "yes" ]
then
  $iptables -A INPUT -p tcp -i $www_if -s $any --sport $unpriv_p \
                     -d $www_ip --dport $webmin_port \
                     -m state --state NEW -j ACCEPT
fi
# Inside_c_lan?
if [ $inside_C_lan = "yes" ]
then
  # Allow CUP broadcasts?
  if [ $allow_cups_b = "yes" ]
 lan_b=$(echo $my_host |cut -d. -f 1-3).255
  then
    $iptables -A INPUT -p udp -i $www_if --sport 631 \
                       -d $lan_b --dport 631 -j ACCEPT
  fi
fi
# Allow access to web server?
if [ $allow_http = "yes" ]
then
  $iptables -A INPUT -p tcp -i $www_if -s $any --sport $unpriv_p \
                     -d $www_ip --dport http \
                     -m state --state NEW -j ACCEPT
  $iptables -A INPUT -p tcp -i $www_if -s $any --sport $unpriv_p \
                     -d $www_ip --dport https \
                     -m state --state NEW -j ACCEPT
fi
# accept replies only when the connection has been started by oneself
# -----------------------------------------------------------------------
$iptables -A INPUT -m state --state ESTABLISHED,RELATED -j ACCEPT
# doesn't log certain ports that fill up the log files
if [ "$udp_ports_to_not_log" != "" ]
then
  for p in $udp_ports_to_not_log
  do
      $iptables -A INPUT -p udp --dport $p -j DROP
 done
fi
if [ "$tcp_ports_to_not_log" != "" ]
then
  for p in $tcp_ports_to_not_log
  do
      $iptables -A INPUT -p tcp --dport $p -j DROP
  done
fi
if [ $log_on = "yes" ]
then
  $iptables -A INPUT -m state --state NEW,INVALID \
                              -j LOG --log-prefix "in-new "
```
**fi**

# log all surviving incomming packages # ---------------------------------------------------------------------- **if [ \$log\_on = "yes" ] then \$iptables -A INPUT -j LOG --log-prefix "end-in " fi** # drops invalid new packages (SYN) **\$iptables -A INPUT -m state --state NEW,INVALID -j DROP** # \*\*\* **icmp\_out** \*\*\*\* # ======================================================================= # accept some ICMP **\$iptables -A icmp\_out -p icmp --icmp-type echo-reply -j ACCEPT \$iptables -A icmp\_out -p icmp --icmp-type echo-request -j ACCEPT \$iptables -A icmp\_out -p icmp --icmp-type destination-unreachable -j ACCEPT \$iptables -A icmp\_out -p icmp --icmp-type fragmentation-needed -j ACCEPT \$iptables -A icmp\_out -p icmp --icmp-type source-quench -j ACCEPT \$iptables -A icmp\_out -p icmp --icmp-type time-exceeded -j ACCEPT**  $\frac{1}{2}$  **iptables -A**  $\frac{1}{2}$  **comp**  $\frac{1}{2}$  **comp**  $\frac{1}{2}$  **comp**  $\frac{1}{2}$  **p**  $\frac{1}{2}$  **comp**  $\frac{1}{2}$  **p**  $\frac{1}{2}$  **comp**  $\frac{1}{2}$  **p**  $\frac{1}{2}$  **comp**  $\frac{1}{2}$  **p**  $\frac{1}{2}$  **comp**  $\frac{1}{2}$  **p**  $\frac{1}{2$ # \*\*\* **www\_serv** \*\*\* = output and forward to the Internet Services # ----------------------------------------------------------------------- # DNS **\$iptables -A www\_serv -p tcp --sport \$unpriv\_p --dport domain -j ACCEPT \$iptables -A www\_serv -p udp --sport \$unpriv\_p --dport domain -j ACCEPT** # HTTP & HTTPS **\$iptables -A www\_serv -p tcp --sport \$unpriv\_p --dport http -j ACCEPT \$iptables -A www\_serv -p tcp --sport \$unpriv\_p --dport https -j ACCEPT** # IMAP, IMAPS, POP3, POP3S & SMTP **\$iptables -A www\_serv -p tcp --sport \$unpriv\_p --dport imap -j ACCEPT \$iptables -A www\_serv -p tcp --sport \$unpriv\_p --dport imaps -j ACCEPT \$iptables -A www\_serv -p tcp --sport \$unpriv\_p --dport pop3 -j ACCEPT \$iptables -A www\_serv -p tcp --sport \$unpriv\_p --dport pop3s -j ACCEPT \$iptables -A www\_serv -p tcp --sport \$unpriv\_p --dport smtp -j ACCEPT** # FTP (outgoing, control port) **\$iptables -A www\_serv -p tcp --sport \$unpriv\_p --dport ftp -j ACCEPT** # FTP DATA (outgoing, passive data connection) **\$iptables -A www\_serv -p tcp --sport \$unpriv\_p --dport \$unpriv\_p -j ACCEPT** # SSH **\$iptables -A www\_serv -p tcp --sport \$unpriv\_p --dport ssh -j ACCEPT** # Traceroute **\$iptables -A www\_serv -p udp --sport \$unpriv\_p --dport \$trace\_p -j ACCEPT** # Auth \$iptables -A www\_serv -p tcp --sport \$unpriv\_p --dport auth -j ACCEPT # Time Servers (ntpdate uses sport ntp, xntpdd uses sport 1024:) \$iptables -A www serv -p udp --sport ntp -d \$ntp server1 --dport ntp  $\setminus$ -j ACCEPT **if [ \$ntp\_server2 ] then \$iptables -A www\_serv -p udp --sport ntp -d \$ntp\_server2 --dport ntp \ -j ACCEPT fi if [ \$allow\_ntpd = "yes" ] then**

```
$iptables -A www_serv -p udp --sport $unpriv_p -d $ntp_server1 \
                               --dport ntp -j ACCEPT
  if [ $ntp_server2 ]
 then
   $iptables -A www_serv -p udp --sport $unpriv_p -d $ntp_server2 \
                                 --dport ntp -j ACCEPT
 fi
fi
# VPN - Virtual Private Network
if [ $allow_vpn_clients = "yes" ]
then
  $iptables -A www_serv -p esp -d $vpn_server1 -j ACCEPT
  $iptables -A www_serv -p udp --sport 500 \
                         -d $vpn_server1 --dport 500 -j ACCEPT
  if [ $vpn_server2 ]
   then
      $iptables -A www_serv -p esp -d $vpn_server2 -j ACCEPT
      $iptables -A www_serv -p udp --sport 500 \
                            -d $vpn_server2 --dport 500 -j ACCEPT
  fi
fi
# *** OUTPUT chain ***
# =======================================================================
# accept loopback, lan 1 & 2
$iptables -A OUTPUT -o lo -j ACCEPT
if [ $allow_ipsec ]
then
  $iptables -A OUTPUT -p udp --sport 500 --dport 500 -j ACCEPT
  $iptables -A OUTPUT -p 50 -j ACCEPT
  $iptables -A OUTPUT -p 51 -j ACCEPT
fi
if [ $lan1 ]
then
  $iptables -A OUTPUT -o $int_if1 -s $my_host -d $lan1 -j ACCEPT
 if [ $allow_www_ip_as_src_for_lan = "yes" ]
 then
   $iptables -A OUTPUT -o $int_if1 -s $www_ip -d $lan1 -j ACCEPT
 fi
fi
if [ $lan2 ]
then
 $iptables -A OUTPUT -o $int_if2 -s $my_host -d $lan2 -j ACCEPT
  if [ $allow_www_ip_as_src_for_lan = "yes" ]
 then
   $iptables -A OUTPUT -o $int_if2 -s $www_ip -d $lan2 -j ACCEPT
 fi
fi
# checks TCP flags integrity and allow some ICMP types
$iptables -A OUTPUT -p tcp -j tcp_flags
$iptables -A OUTPUT -p icmp -j icmp_out
# doesn't allow illegal destination IP addresses
$iptables -A OUTPUT -j spoofed_dst_ip
# just for internal mail server tests
if [ $allow_smtp_test = "yes" ]
then
 $iptables -A OUTPUT -p tcp -s $www_ip --sport smtp \
                      -d $any --dport $unpriv_p -j ACCEPT
 $iptables -A OUTPUT -p tcp -s $www_ip --sport smtp \
                     -d $any --dport smtp -j ACCEPT
fi
```

```
# outgoing established & related connections
                         # ----------------------------------------------------------------------
    $iptables -A OUTPUT -o $www_if -m state --state ESTABLISHED,RELATED \
                                                                    -j ACCEPT
    if [ $bypass_www_serv_output = "yes" ]
    then
     $iptables -A OUTPUT -o $www_if -s $www_ip -m state --state NEW -j ACCEPT
    else
     $iptables -A OUTPUT -o $www_if -s $www_ip -m state --state NEW -j
www_serv
    fi
    # doesn't log certain ports that fill up the log files
    if [ "$udp_ports_to_not_log" != "" ]
    then
     for p in $udp_ports_to_not_log
      do
          $iptables -A OUTPUT -p udp --dport $p -j DROP
      done
    fi
    if [ "$tcp_ports_to_not_log" != "" ]
    then
      for p in $tcp_ports_to_not_log
      do
          $iptables -A OUTPUT -p tcp --dport $p -j DROP
      done
    fi
    # log all surviving outgoing packages
    # -----------------------------------------------------------------------
    if [ $log_on = "yes" ]
    then
      $iptables -A OUTPUT -j LOG --log-prefix "end-out "
    fi
    # drops all invalid new packages (SYN)
    $iptables -A OUTPUT -o $www_if -m state --state NEW,INVALID -j DROP
```

```
# *** NAT / MASQUERADING ***
# =======================================================================
if [ $forwarding = "yes" ]
then
  # transparent proxy for all clients
 if [ $proxy ]
 then
   $iptables -t nat -A PREROUTING -i $int_if1 -p tcp \
              --sport $unpriv_p -d ! $proxy --dport http \
              -j REDIRECT --to-port $proxy_p
  # redirection of https to squid doesn't seem to work!
   #$iptables -t nat -A PREROUTING -i $int_if1 -p tcp \
    # --sport $unpriv_p -d ! $proxy --dport https \
              -j REDIRECT --to-port $proxy_p
 fi
  # IP Adress Redirection for Servers in a DMZ
  if [ $dmz_server1 ]
 then
   for p in $dmz_server1_ports
 do
      $iptables -t nat -A PREROUTING -i $www_if -p tcp \
           -d $www_ip --dport $p \
           -j DNAT --to-destination $dmz_server1
 done
 fi
  if [ $lan1 ]
  then
   $iptables -t nat -A POSTROUTING -o $www_if -s $lan1 -j MASQUERADE
  fi
  if [ $lan2 ]
 then
   $iptables -t nat -A POSTROUTING -o $www_if -s $lan2 -j MASQUERADE
  fi
  if [ $log_nat_on = "yes" ]
  then
    $iptables -t nat -A PREROUTING -j LOG --log-prefix "end-nat-pre "
    $iptables -t nat -A POSTROUTING -j LOG --log-prefix "end-nat-post "
                                 $iptables -t nat -A OUTPUT -j LOG --log-prefix "end-nat-out "
  fi
  # turn on IP Forwarding and dynamic address
  # =======================================================================
  echo 1 > /proc/sys/net/ipv4/ip_forward
  echo 1 > /proc/sys/net/ipv4/ip_dynaddr
  # *** FORWARD chain ***
  # =======================================================================
  if [ $allow_ipsec ]
 then
   if [ $lan1 ]
  then
   $iptables -A FORWARD -i $int_if1 -o $ipsec_if0 -j ACCEPT
    $iptables -A FORWARD -i $ipsec_if0 -o $int_if1 -j ACCEPT
 fi
    if [ $lan2 ]
 then
   $iptables -A FORWARD -i $int_if2 -o $ipsec_if0 -j ACCEPT
    $iptables -A FORWARD -i $ipsec_if0 -o $int_if2 -j ACCEPT
 fi
 fi
  # correction of MSS (Max Segment Size) for ADSL clients
  # 1452 Bytes + 40 Bytes (TCP Header) + 8 Bytes (PPPoE) = 1500 Bytes
 if [ $adsl_router = "yes" ]
```

```
then
  $iptables -A FORWARD -p tcp --tcp-flags SYN,RST SYN \
                       -j TCPMSS --clamp-mss-to-pmtu
fi
$iptables -A FORWARD -i $www_if -o $int_if1 \
                     -m state --state ESTABLISHED,RELATED -j ACCEPT
$iptables -A FORWARD -i $int_if1 -o $www_if \
                     -m state --state ESTABLISHED,RELATED -j ACCEPT
if [ $int_if2 ]
then
  $iptables -A FORWARD -i $www_if -o $int_if2 \
                       -m state --state ESTABLISHED,RELATED -j ACCEPT
  $iptables -A FORWARD -i $int_if2 -o $www_if \
                       -m state --state ESTABLISHED,RELATED -j ACCEPT
fi
# Allow SYN for Servers in a DMZ
if [ $dmz_server1 ]
then
 for p in $dmz_server1_ports
do
    $iptables -A FORWARD -i $www_if -p tcp \
          -d $dmz_server1 --dport $p \
          -m state --state NEW -j ACCEPT
done
fi
# allow some ICMP types
$iptables -A FORWARD -p icmp -j icmp_out
# checks TCP Flags and spoofed IPs
$iptables -A FORWARD -i $www_if -j com_check
# closes some ports that are normally open through www_serv
if [ "$forward_ports_to_close" != "" ]
then
  for p in $forward_ports_to_close
do
  if [ $lan1 ]
  then
      $iptables -A FORWARD -p tcp -i $int_if1 -o $www_if \
                           -s $lan1 --dport $p -j DROP
      $iptables -A FORWARD -p udp -i $int_if1 -o $www_if \
                           -s $lan1 --dport $p -j DROP
  fi
  if [ $lan2 ]
  then
      $iptables -A FORWARD -p tcp -i $int_if2 -o $www_if \
                           -s $lan2 --dport $p -j DROP
      $iptables -A FORWARD -p udp -i $int_if2 -o $www_if \
                           -s $lan2 --dport $p -j DROP
 fi
done
fi
# closes some subnet that are normally open through www_serv
if [ "$forward_subnet_to_close" != "" ]
then
  for p in $forward_subnet_to_close
do
 if [ $lan1 ]
  then
      $iptables -A FORWARD -i $int_if1 -o $www_if \
                           -s $lan1 -d $p -j DROP
  fi
  if [ $lan2 ]
  then
```

```
$iptables -A FORWARD -i $int_if2 -o $www_if \
                                          -s $lan2 -d $p -j DROP
         fi
       done
       fi
       if [ $lan1 ]
       then
          if [ $bypass_www_serv_forward = "yes" ]
       then
            $iptables -A FORWARD -i $int_if1 -s $lan1 -o $www_if \
                                                     -m state --state NEW -j ACCEPT
       else
            $iptables -A FORWARD -i $int_if1 -s $lan1 -o $www_if \
                                                     -m state --state NEW -j www_serv
       fi
       fi
       if [ $lan2 ]
       then
         if [ $bypass_www_serv_forward = "yes" ]
       then
            $iptables -A FORWARD -i $int_if2 -s $lan2 -o $www_if \
                                                     -m state --state NEW -j ACCEPT
       else
            $iptables -A FORWARD -i $int_if2 -s $lan2 -o $www_if \
                                                    -m state --state NEW -j www_serv
       fi
       fi
       # catch all surviving rules for logging purpose
                                                                          \mathcal{H} = \{ \mathcal{H} \mid \mathcal{H} = \{ \mathcal{H} \mid \mathcal{H} = \{ \mathcal{H} \mid \mathcal{H} = \{ \mathcal{H} \mid \mathcal{H} = \{ \mathcal{H} \mid \mathcal{H} = \{ \mathcal{H} \mid \mathcal{H} = \{ \mathcal{H} \mid \mathcal{H} = \{ \mathcal{H} \mid \mathcal{H} = \{ \mathcal{H} \mid \mathcal{H} = \{ \mathcal{H} \mid \mathcal{H} = \{ \mathcal{H} \mid \mathcal{H} = \{ \mathcal{H} \mid \mathcal{H} = \{ \mathcal{H} \if [ $log_on = "yes" ]
       then
          $iptables -A FORWARD -i $www_if -o $int_if1 \
                                     -m state --state NEW,INVALID \
                                     -j LOG --log-prefix "forw-drop "
          if [ $int_if2 ]
       then
            $iptables -A FORWARD -i $www_if -o $int_if2 \
                                        -m state --state NEW,INVALID \
                                        -j LOG --log-prefix "forw-drop "
       fi
       fi
       $iptables -A FORWARD -i $www_if -o $int_if1 \
                             -m state --state NEW,INVALID -j DROP
       if [ $int_if2 ]
       then
          $iptables -A FORWARD -i $www_if -o $int_if2 \
                                  -m state --state NEW,INVALID -j DROP
       fi
       if [ $log_on = "yes" ]
       then
          $iptables -A FORWARD -j LOG --log-prefix "end-forw "
       fi
     # if [ $forwarding = "yes" ]
     else
       echo 0 > /proc/sys/net/ipv4/ip_forward
       echo 0 > /proc/sys/net/ipv4/ip_dynaddr
     fi
     echo -e "$rc_done"
    ;;
#-------------------------------- STOP---------------------------------------
  stop)
     echo -n "shutting down firewall rules. "
     # Turning off IP Forwarding
```

```
echo 0 > /proc/sys/net/ipv4/ip_forward
  # Set default policies & clear all rules
  $iptables -P INPUT ACCEPT
  $iptables -P OUTPUT ACCEPT
  $iptables -P FORWARD DROP
  $iptables -t nat -P PREROUTING ACCEPT
  $iptables -t nat -P POSTROUTING ACCEPT
  $iptables -t nat -P OUTPUT ACCEPT
  # flushing all rules of all policies
  $iptables -F
  $iptables -t nat -F
  # Delete customized chains
  $iptables -X
  echo -e "$rc_done"
  ;;
restart)
  $0 stop && $0 start $2 $3 || echo -e " $rc_failed"
  ;;
status)
  $iptables -nvL
  echo " "
  echo "--- *** NAT-TABLE *** ----------------------------------------------"
  echo " "
  $iptables -t nat -nvL
  ;;
  echo -n "Usage: $0 {start|stop|restart|status}"
  echo -e "$rc_failed"
  exit 1
```

```
esac
exit 0
```
**\*)**